## **Authentication by certificate**

The following parameters are utilized to authenticate the user by using certificates, e.g., certificates from CAC cards.

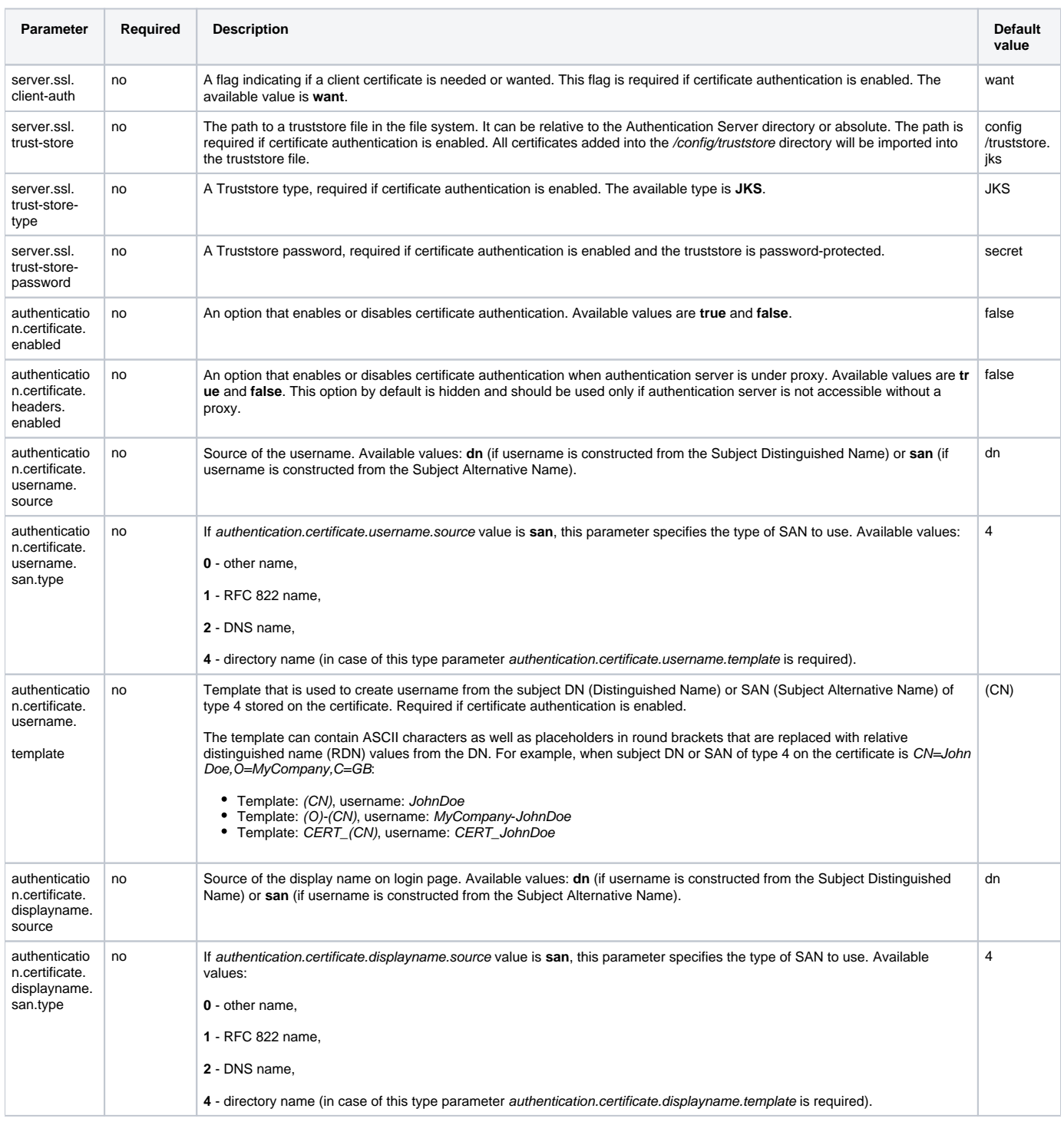

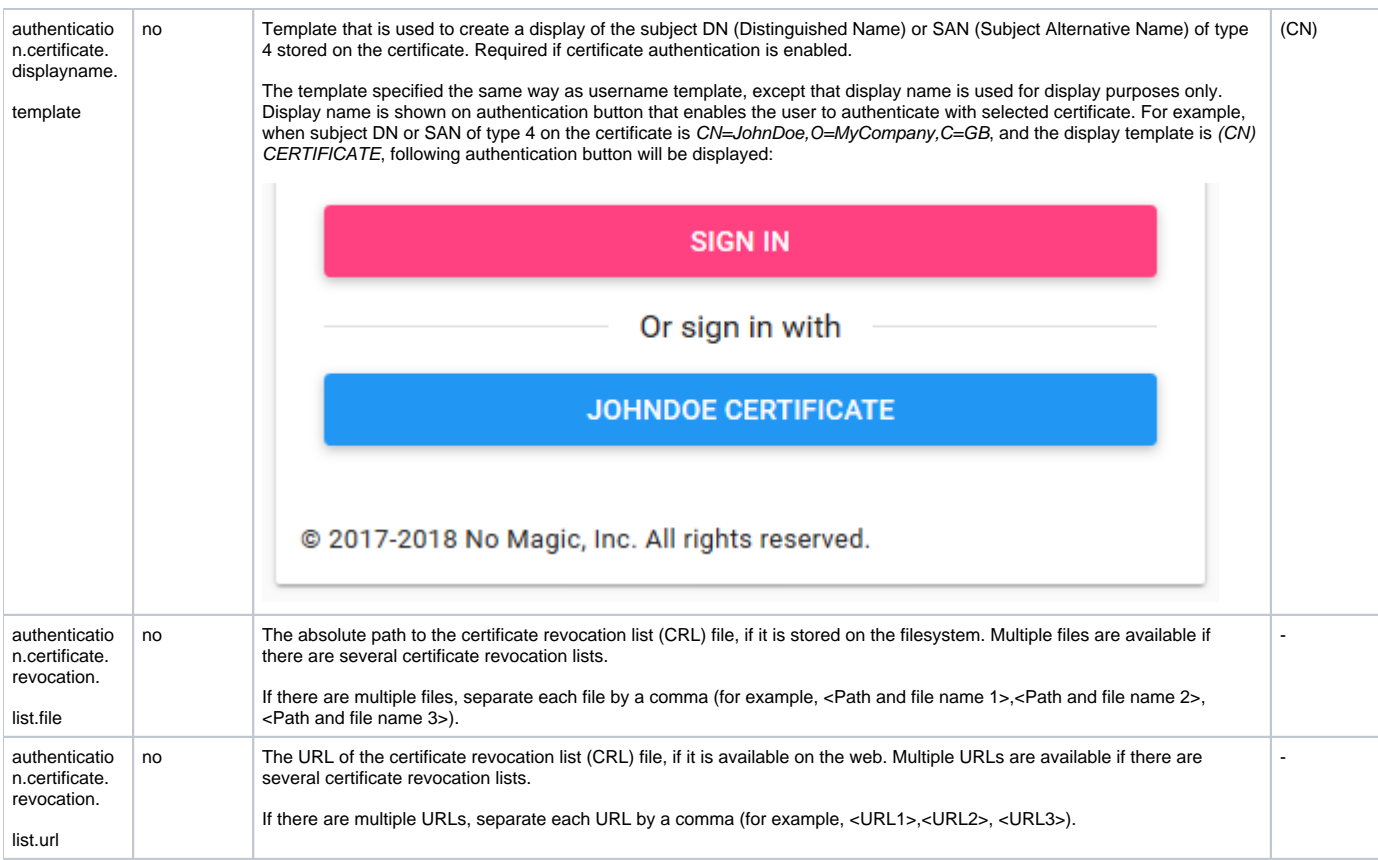

## **A configuration example**

```
server.ssl.trust-store=config/truststore.jks
server.ssl.trust-store-password=YOUR_TRUSTSTORE_PASSWORD
server.ssl.trust-store-type=JKS
server.ssl.client-auth=want
authentication.certificate.enabled=true
authentication.certificate.username.source=san
authentication.certificate.username.san.type=4
authentication.certificate.username.template=(O)-(CN)
authentication.certificate.displayname.source=dn
authentication.certificate.displayname.template=(CN)'s Smart Card
```